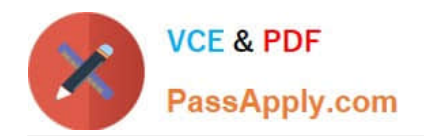

# **1Z0-1033Q&As**

Oracle CPQ Cloud Service 2019 Implementation Essentials

# **Pass Oracle 1Z0-1033 Exam with 100% Guarantee**

Free Download Real Questions & Answers **PDF** and **VCE** file from:

**https://www.passapply.com/1z0-1033.html**

100% Passing Guarantee 100% Money Back Assurance

Following Questions and Answers are all new published by Oracle Official Exam Center

**C** Instant Download After Purchase

**83 100% Money Back Guarantee** 

- 365 Days Free Update
- 800,000+ Satisfied Customers

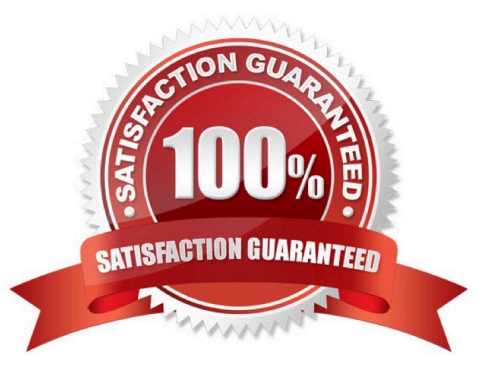

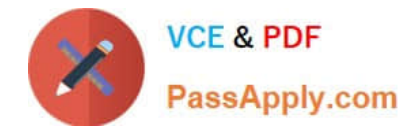

A user tries to upload the following Parts file from the ExampleParts\_Testsite\\'s.zip ZIP file by using FTP:

ExampleParts\_Testsite\\'s.csv.

What causes the Parts upload to fail based on the file name?

- A. The file name exceeds character limits.
- B. CSV files are not valid file extensions that can be uploaded by using FTP.
- C. The "\_" used in the file name is invalid.
- D. The apostrophe used in the file name is invalid.

Correct Answer: D

# **QUESTION 2**

In order to obtain additional sets of records when performing a REST call, which of the following sample URLs would a user use to obtain an additional 1000 records?

A. https://testsite.bigmachines.com/rest/v1/commereceDocumantsExampleTransactions?totalResults=

B. https:///testsitebigmachines.com/rest/v1/commerceDocumantsExampleTransactions?pffset=1000

- C. https://testsite.bigmachines.com/rest/v1/commerceDocumentsExampleTransactions?set=1000
- D. https://testsite.bigmachines.com/rest/v1/commerceDocumentsExampletransactions?limit=1000

Correct Answer: D

#### **QUESTION 3**

How can you prevent users with the RestrictedAccess user type from creating a new transaction using Transaction Manager?

A. Go to the Commerce Process admin page and open the participant profiles of the start step. Remove all user access rights entries for RestrictedAccess

B. Navigate to the Process Invocation admin page and remove the user access rights entries for RestrictedAccess for all pages.

C. Open the Commerce Process admin page, navigate to Process Actions, click Access Rights for the New Transaction action, and remove all company type and user type RestrictedAccess entries.

D. Open the Commerce Process admin page, navigate to Process Manager, click Access Rights, and make sure that RestrictedAccesss user type is not selected.

Correct Answer: C

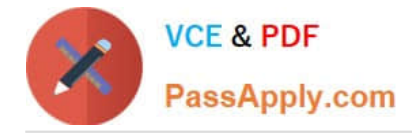

When using Web Services 1.0, consider the following sequence of a client system calling CPQ Cloud WebServices.

1.

Call Security Login WebServices with User ID and Password.

# 2.

Create a Commerce update Transaction WebServices call by using an existing transaction ID.

3.

Make the following updates in the web service XML:

Set Session ID.

Set "\_shipTo\_first\_name" to "myName"

4.

Submit the WebService call.

5.

Call Security Logout WebServices with the Session ID to close the session.

Based on the given sequence, which two statements are true? (Choose two.)

A. Step 5 is unnecessary. Session ID is not needed to log out.

B. The call in step 4 will throw an error.

C. Step 3 does not specify an action to execute; therefore, nothing is updated in the transaction.

D. The session will still be open.

E. The Commerce transaction should be updated with the new Ship To name.

Correct Answer: AE

# **QUESTION 5**

Given the following function:

replace (str, old, new, [n])

What does [n] specify?

A. the number of occurrences of the old that will be skipped from the beginning

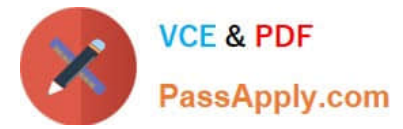

- B. the number of occurrences of the old that will be replaced from the beginning
- C. an array of the new values
- D. an array of the old values

Correct Answer: C

# **QUESTION 6**

How can information that is stored in a part field be shown in the line item grid column in Commerce?

- A. by adding a column to Commerce Layout Editor
- B. by adding a column to the Line Item Details layout in the Commerce Layout Editor
- C. by adding a column and mapping it to the field in the line item grid in Commerce Layout Editor
- D. by adding a field to the part database

Correct Answer: C

#### **QUESTION 7**

A Commerce Constraint rule has been used to show only the applicable currencies in the Currency attribute based on the value selected in the Country attribute. After selecting the value in the Country attribute, what should be performed to run the specified Constraint rule?

A. Any action will trigger the Constraint rule.

- B. The Save action must be performed.
- C. No additional action is needed.
- D. The Submit action must be performed.

Correct Answer: C

#### **QUESTION 8**

How can action buttons be hidden in Commerce?

- A. by using Commerce hiding rules
- B. by using Configuration hiding rules
- C. by using profiles and steps in Commerce
- D. by putting the action button bar on a hidden tab in Commerce

Correct Answer: A

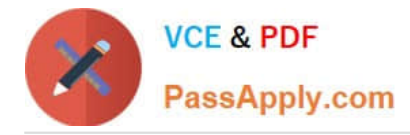

What does the function getconfigattrvalue () return?

- A. Returns all Text Area Attribute values only
- B. Returns the values of configuration attributes in Commerce
- C. Returns all Menu Attribute values only
- D. Returns the values of configuration attributes in Config

Correct Answer: B

# **QUESTION 10**

The commerce step "Pending" has four participant profiles in the following order: SalesRep, SalesManager, Owner, and Admin. The Admin profile allows access with the FullAccess user type. The Owner profile has at performer steps "start" step selected. The step has an auto-forwarding rule. A FullAccess user with the SalesGroupA and SalesManagerA groups creates a new quote and saves it, which moves the quote to "Pending." The auto-forwarding rule returned the following two lines: SalesManagerA~Company~SalesManager SalesGroupA~Company~SalesRep

Which profile will be used to display the quote in the "Pending" step to this user?

- A. SalesManager profile
- B. Owner profile
- C. Admin profile
- D. SalesRep profile

Correct Answer: D

#### **QUESTION 11**

The Related Parts data table exists in the QA environment and in the production environment. The table has 3,000 records in the QA environment and 4,000 records in the production environment. How many records will be present in the data table in the production environment if this table is migrated from the QA environment?

A. 7,000

B. 3,000

C. 4,000

D. 1,000

Correct Answer: C

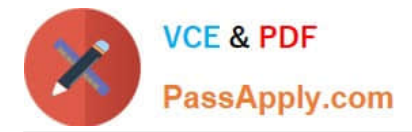

When designing an integration with an ERP system, you must communicate with a third party integration

tool (such as a middleware or a hub).

Which three methods can be used to communicate with a middleware in this scenario? (Choose three.)

- A. Automated FTP
- B. urldata function call in a Commerce Advanced Modification BML function
- C. Formula Management
- D. Commerce Integration XSLs on an Action
- E. Send XML on a Transition Rule via Real Time Integration
- F. Commerce Integration Cloud Service Integration on an Action
- G. DataCube Reporting

Correct Answer: BEF

# **QUESTION 13**

Which is the correct procedure for adding multiple files to File Manager in a single step?

A. Click File Manager on the Admin home page, click the Browse button next to "Browse for ZIP File", identify the zip file to upload, and click the Add/Update Files button.

B. Click File Manager on the Admin home page, select the folder, where you want to store the new files, click the Browse button next to "Browse for ZIP File:", identify the zip file to upload, and click the Add File button.

C. Click File Manager on the Admin home page, select the folder where you want to store the new files, click the Browse button next to "Browse for ZIP File:", identify the zip file to upload, and click the Add/ Update Files button.

D. Click File Manager on the Admin home page, select the folder, where you want to store the new files, click the Browse button next to "Browse for ZIP File:", and click the Add/Update Files button.

E. Click File Manager on the Admin home page, select the folder, where you want to store the new files, click the Browse button next to "Browse for ZIP File:", identify the zip file to upload, and click the Add File button.

Correct Answer: C

#### **QUESTION 14**

You are asked to design a Document Designer template, which should generate an output document where users would be able to navigate to a specific section from the table of contents. This is a complex document with many sections and subsections that can go up to seven levels of parent/child relationships. Which three steps do you need to perform to ensure that the table of contents show only two levels of the sections and subsections so that the user reviewing the document can navigate to a desired section\\'s page and scroll further to the deeper levels? (Choose three.)

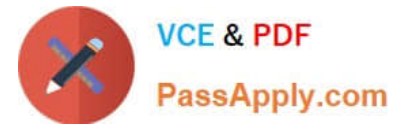

- A. Enable the Table of Contents option for selected heading styles.
- B. Enable the Table of Contents option for all heading styles.
- C. Assign a heading style set to the Table of Contents layout.
- D. Create headings by using the Heading element for the section content in your template.
- E. Assign page numbers to all heading elements.

Correct Answer: BDE

# **QUESTION 15**

Given the following JSON:

```
jsonString=" {\ "asset-101\" : {\ "lines\" : [ (\ "documentNumber\" : \ "45\", \ "quantity\" : \"3\",
\ "price \ " : 9.1 }, {\ "documentNumber\ " :\ "40\ ", \ "quantity\" : \ "30\" , \ "price\" :62}],
\ "finalDate\" :null, \ "finalAction\" : \ "UPDATE\", \ "available\ "true} }";
```
Which option gets the reference of a JSON object with a specific Document Number `40\\'?

```
A. jobjLine=jsonpathgetsingle (" $..lines [?
   (\theta \cdot \text{documentNmber} = \{-140\}) ]", "json", jobjAsset);
```
B. jobjLine=jsongetsingle (jobjAsset, "\$..lines [? (@dicumentNumber= = '40')] ", "json");

```
C. jobjLine=jsonpath.getsingle (jobAsset, "$..lines[?
   (0.\text{documentNumber} = '40')] ", "json");
```

```
D. jobjLine=jsonpathgetsingle (jobjAsset, "$..lines[?
   (0.\text{documentNumber} = '40')]", "json");
```
- A. Option A
- B. Option B
- C. Option C
- D. Option D
- Correct Answer: D

[1Z0-1033 VCE Dumps](https://www.passapply.com/1z0-1033.html) [1Z0-1033 Study Guide](https://www.passapply.com/1z0-1033.html) [1Z0-1033 Exam Questions](https://www.passapply.com/1z0-1033.html)